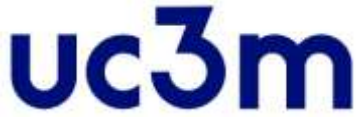

## **Grado en Ingeniería Informática y Doble Grado en Ingeniería Informática**

## **y Administración de Empresas**

**Programación**

## **2020 - 2021**

**Ejercicio 1.** Para organizar mi biblioteca de libros, quiero hacer un programa que me permita tenerlos colocados y poder localizarlos rápidamente. Para ello, necesito que realices las siguientes tareas:

- 1) Crear una clase, denominada Libro, que deberá tener tres atributos:
	- titulo: representa el título del libro
	- numero\_de\_paginas: representa el número de páginas total
	- leido: indica si ya se ha leído el libro o no (por defecto un libro no estará leído)
- Crear un método init que reciba valores para sus tres atributos.

Crear las propiedades necesarias para los atributos anteriores (se debe comprobar que el número de páginas sea mayor que cero).

2) Crear una clase denominada Biblioteca que nos permitirá tener organizados los libros. La clase deberá tener un atributo denominado los\_libros que almacenará una lista con los libros de la biblioteca

Crear un método init que reciba como parámetro la lista de los libros de la Biblioteca

Crear un método set\_libro que recibe un Libro y una posición y coloca ese libro en la posición indicada en la lista de libros.

Crear un método dame\_titulo que recibe una posición, y devuelve el título del Libro situado en esa posición de la Biblioteca.

Crear un método denominado dame\_libros\_ordenados que devuelve una copia de la lista de libros de la biblioteca, ordenados ascendentemente según su número de páginas (se puede utilizar cualquier algoritmo de ordenación de los vistos en clase, no usar el método sort de listas).

3) Crear tres libros que todavía no están leídos:

"El Quijote", 800 páginas

"El Lazarillo de Tormes" que tiene 125 páginas

"Don Juan Tenorio" que tiene 100 páginas

Crear una biblioteca, que contiene los tres libros anteriores

Imprimir por pantalla los números de páginas de los libros de la biblioteca (separados por coma), ordenados ascendentemente.

## **Ejercicio 2.** Crear las siguientes clases:

- 1. Clase Persona, con las siguientes características:
	- Atributos: nombre de tipo String, dinero de tipo float, edad de tipo int, y carnet de tipo boolean.
	- Crear propiedades para edad. Se debe comprobar que la edad está entre 0 y 150 años.
	- Crear propiedades para carnet. Si se va a poner carnet a true se debe comprobar que la Persona sea mayor de edad. En caso contrario no se cambiará el valor de carnet y se imprimirá por pantalla: "no puede tener carnet porque tiene X años".

Donde X debe ser la edad.

- Crear un método init que reciba valores para todos los parámetros. Deberá comprobar que los valores pasados para edad y carnet tienen sentido.
- Crear un método str que devuelva "A tiene B años, C euros y tiene/no tiene carnet de conducir" donde A, B y C deben cambiarse por los valores adecuados para cada objeto Persona.
- Crear un método eq que compare dos Personas. Dos personas son iguales si su nombre, edad, dinero y carnet son iguales.
- 2. Clase Vehiculo, con las siguientes características:
	- Atributos matricula de tipo String, seguro que solo podrá ser {NINGUNO, TERCEROS, LUNAS, TOTAL}, dueño de tipo Persona, precio de tipo float y lunasOK de tipo boolean.
	- Crear una propiedad para matricula. Debe comprobar que la cadena que se recibe tiene exactamente 7 caracteres.
	- Crear una propiedad para seguro que compruebe que reciba el valor correcto.
	- Crear una propiedad para dueño. Deberá comprobar que la Persona es mayor de edad y tiene dinero suficiente para comprar el coche. En caso contrario no hará nada. Se deberá restar el precio del Vehiculo del dinero del dueño.
	- Crear un método init que reciba valores para todos los atributos. Debe comprobar que el dueño es mayor de edad y tiene dinero y que la matricula es correcta. En caso contrario dejará estos atributos en blanco.
	- Crear un método asegurar que recibe como parámetro el tipo de Seguro. Se deberá restar el precio del seguro del dinero del dueño. El precio del seguro es un 1% del precio del Vehiculo si es a TERCEROS, el 1,2% si es con LUNAS y el 3% si es TOTAL. Se debe comprobar que el dueño tiene dinero para asegurar el vehículo. Si tiene dinero se cambiará el tipo de seguro del vehículo y se decrementará el dinero del dueño, si no, no hará nada.
	- Crear un método eq para comprobar si dos Vehiculos son iguales. Dos Vehiculos son iguales si tienen la misma matricula.
- 3. Clase Taller, con las siguientes características:
	- Atributos: vehiculosPendientes y vehiculosOK que será una lista de la clase Vehiculo.
	- Un método init que recibe una lista de Vehiculo para el primer atributo y otra para el segundo.
	- Un método llevarAlTaller que reciba un Vehiculo y lo coloque en vehiculosPendientes.
	- Un método repararLunas que saca el primer elemento de vehiculosPendientes y pone las lunasOK a true. Si el tipo de seguro del Vehiculo no es TOTAL o LUNAS, cobra 150 euros al dueño (comprobar que el dueño tiene dinero). A continuación coge ese Vehiculo y lo añade al final de la lista vehiculosOK.
- 4. Hacer un programa principal en el que:
	- Se cree una Persona
- Se cree un Vehiculo que tenga esa Persona como dueño.
- Se asegure el Vehiculo
- Se cree un Taller, se lleve ese Vehiculo para reparar y se repare
- Se imprima el dueño del primer Vehiculo en vehiculosOK.
- **Ejercicio 3.** Se quiere crear un programa que ayude al usuario a invertir en Bolsa, para ello se crearán una serie de clases.

Crear la clase Acción con las siguientes características:

- a) Atributos: nombre, valor, valorAnterior, que deben guardar respectivamente el nombre de la acción, su valor actual y el valor en la sesión anterior. Elegir el tipo más adecuado para estos atributos.
- b) Propiedades para los atributos que lo necesiten. Tanto valor como valorAnterior deben ser siempre mayores que cero.
- c) Un método init completo que recibe valores para los tres atributos.
- d) Un método actualizar que reciba el nuevo valor de la Acción, lo coloque en el atributo correspondiente y ponga el valor antiguo en valorAnterior. Si el valor recibido no es mayor o igual que cero, no hará nada.
- e) Un método truncar que recibe un float y devuelve un String resultado de truncar el número recibido a 2 decimales. Asumir que el número tiene siempre más de 2 decimales. Ejemplo, recibe 2.14932423 y devuelve "2.14". Debe funcionar para cualquier número.
- f) Un método variación que devuelva como String con dos decimales el porcentaje de variación de una acción de un día respecto al anterior.
- g) Un método str que devuelva: "<nombre de acción>;<valor>;<variación respecto al día anterior>%" Por ejemplo, para la Acción creada por defecto devolvería: "Inditex;  $22.72; -1.00$ %". Tanto valor como variación deben tener 2 decimales.
- h) Un método eq que recibe por parámetro otro objeto Acción y devuelve true si ambas son iguales y false en caso contrario. Dos acciones son iguales si tienen el mismo nombre.

Crear la clase Bolsa con las siguientes características:

- a) Atributo: cotizaciones, de tipo lista de Acción.
- b) Un método partirString que recibe un String como parámetro. El parámetro tendrá siempre un formato como "Inditex; 22.72; 22.95 Telecinco; 10.02; 11.02" (es decir, los nombres de cada Acción, su valor actual y su valor anterior, separando cada Acción por un espacio). Devuelve una matriz de String en el que hay tantas filas como acciones y cada fila tiene 3 columnas, la primera es el nombre, la segunda el valor y la tercera el valor anterior. El método debe funcionar para cualquier número de acciones dentro del String.
- c) Un método creaAcciones que recibe un String como el del método anterior y devuelve una

lista con los objetos Acción correspondientes

- d) Un método init que recibe un String como el de los dos métodos anteriores y crea la lista cotizaciones con el contenido de ese String.
- e) Un método buscar que reciba un String con el nombre de una Acción y si la Acción está en cotizaciones imprima el nombre, valor y variación respecto al día anterior de esa Acción. Debe devolver también la posición en la que se encuentra esa Acción en la lista o -1 si no está.
- f) Un método str que devuelva el nombre, valor y variación con el día anterior de cada elemento de cotizaciones, cada uno en una línea.

Crear un programa Prueba con las siguientes características:

- a) Una función ordenar, que reciba una lista de Acción y utilizando el algoritmo de la **burbuja** lo ordene de forma que las acciones de menor valor sean las primeras.
- b) Hacer lo siguiente:
	- a) Pedir al usuario que por teclado introduzca los datos de una lista de acciones en el formato: nombre;valor;valor anterior. Para terminar debe teclear la palabra "fin" (será válida cualquier combinación de mayúsculas o minúsculas). Guardar las acciones en un String separándolas por un espacio.
	- b) Crear un objeto Bolsa usando el String anterior.
	- c) Usar la función ordenar para ordenar las acciones del atributo cotizaciones del objeto Bolsa creado.
	- d) Imprimir el objeto Bolsa.

Ejemplo de ejecución: Introduce las acciones. Introduce "fin" para terminar Inditex;22.72;22.95 Telecinco;10.02;11.02 Antena3;12.12;12.04 FiN Telecinco;10.02;-9.07% Antena3;12.12;0.66% Inditex;22.72;-1.00%

**Ejercicio 4.** El objetivo es crear un programa para jugar a un juego con cierto parecido al dominó. Tenemos una serie de fichas rectangulares que tienen un color en cada extremo, de entre cinco posibles (**R**ojo, **V**erde, **A**zul, **M**arrón o **B**lanco). El número de fichas se le pedirá al usuario y los colores de cada uno de los dos lados se generarán pseudo-aleatoriamente de forma que el problema tenga solución (en el enunciado se darán los detalles). Al iniciar la partida las fichas se colocan en línea aleatoriamente. El usuario debe colocar las fichas de forma que el color de la parte derecha de una ficha sea el mismo que el de la parte izquierda de la siguiente ficha y que la línea de fichas comience y termine por Blanco, es decir, la ficha al inicio de la línea tendrá la parte izquierda blanca, mientras la del final de la línea tendrá blanco en la parte derecha. De esta forma todas

las fichas estarán conectadas por su color. A continuación se puede ver un ejemplo de partida con 5 fichas. Se muestra la inicial del color de cada ficha, si dos fichas están conectadas (coincide el color de la derecha de una ficha con el de la izquierda de la siguiente), la inicial se muestra en mayúsculas, si no están conectadas, la inicial se muestra en minúsculas:

```
¿Número de fichas?
5
Movimientos: 0
[B m][v b][m B][B v][m m]
¿Origen?
3
¿Destino?
0
Movimientos: 1
[B v][b m][v b][m b][m m]
¿Origen?
\overline{2}¿Destino?
1
Movimientos: 2
[B V][V B][B M][M b][m m]
¿Origen?
4
¿Destino?
5
¡Posición incorrecta!
Movimientos: 2
[B V][V B][B M][M b][m m]
¿Origen?
3
¿Destino?
4
Movimientos: 3
[B V][V B][B M][M M][M B]
¡Has ganado!
```
Crear la clase Ficha con las siguientes características:

- a) **(0,2 puntos)** Atributos: dos listas de dos posiciones, una denominada colores para guardar los colores de cada parte de la Ficha y otraa denominado conectada, para guardar si la Ficha está conectada con la de la derecha o con la de la izquierda. Elegir el tipo más adecuado. Asumir que la posición 0 de cada lista representa la izquierda de la Ficha y la 1 la derecha.
- b) Un método ponerBlanco que no recibe parámetros y que pone ambos lados de la Ficha en blanco (el color será BLANCO para ambos)
- c) Un método setColor que recibe una lista de Color y pone la Ficha con esos colores. Si no tiene el tamaño adecuado se deberá imprimir un mensaje de error por pantalla y poner la Ficha en blanco.
- d) Un método init que recibe un array de Color y crea la Ficha con esos colores. Si el array no tiene el tamaño adecuado se deberá imprimir un mensaje de error por pantalla y poner la Ficha en blanco.
- e) Un método getColor que recibe un entero y devuelve el Color de la parte izquierda o derecha de la Ficha, según el número recibido.
- f) Un método getInicialColor, que reciba un Color y devuelva su inicial.
- g) Un método str que devuelva una cadena que representa a la Ficha tal y como aparece en el ejemplo de la primera página. Por ejemplo para una Ficha Roja-Verde que está conectada con la anterior pero no con la posterior, devolverá  $[R \ v]$

Crear la clase Tablero con las siguientes características:

- a) Atributos: fichas, de tipo lista de Ficha, y movimientos, cuyo tipo debe ser elegido por el alumno.
- b) Un método init que reciba el número de fichas del Tablero y cree la lista (pero no las fichas). Si el número es menor de 2, creará un Tablero de 10 fichas.
- c) Un método obtenerColorAleatorio, que devuelva un Color de entre los posibles, elegido aleatoriamente.
- d) Un método obtenerColorFichaAnterior que recibe la posición de una Ficha y devuelve el Color de la derecha de la ficha anterior. Si la posición de la Ficha es la primera (y por lo tanto no tiene Ficha anterior) devolverá BLANCO. Hacer también un método obtenerColorFichaSiguiente que devuelva el color de la izquierda de la Ficha posterior. Si es la última, devolverá BLANCO
- e) Un método rellenarTablero, que crea las fichas de forma que la partida sea resoluble. Para ello, la primera Ficha tendrá BLANCO en su izquierda y un color aleatorio en la derecha. La segunda, a su izquierda el mismo color que la primera tenía a la derecha y un color aleatorio a la derecha, y así sucesivamente hasta la última que tendrá BLANCO a su derecha. Ejemplo con 5 fichas: [B M][M R][R B][B V][V B]
- f) Un método comprobarConexiones que comprueba todas las fichas mirando para cada Ficha si está conectada con la de su izquierda y la de su derecha, rellenando la lista conectada de esa Ficha convenientemente. Si todas las fichas están conectadas, devolverá true, si hay alguna sin conectar, devolverá false.
- g) Un método comprobarPosicion que recibe un entero y comprueba si es una posición válida de la lista de fichas. Devolverá true o false, según sea válida o no. Si no es válida imprimirá además por pantalla: ¡Posición incorrecta!
- h) Un método moverFicha que recibe la posición inicial de la Ficha y la posición de destino. Primero comprueba si ambas posiciones son correctas, si no lo son, no hace nada. Si lo son coloca la Ficha de la posición inicial en la posición de destino, **moviendo** el resto convenientemente. Ejemplo:

Si tenemos [B M][M V][V R] y aplicamos moverFicha(0,2) tendremos [M V][V R][B M]

Debe funcionar tanto si el origen es menor que el destino como si es mayor (tal y como se muestra en el ejemplo de la primera página).

Cada vez que se haga un movimiento se debe incrementar en 1 el atributo movimientos.

i) Un método barajarFichas que **intercambie** aleatoriamente tantas fichas como longitud tiene el array fichas, de forma que lo desordene. Al contrario que el método anterior este método tiene que intercambiar las fichas dos a dos, sin mover el resto de fichas no implicadas en el cambio. Ejemplo:

Si tenemos [B M][M V][V R] e intercambiamos la 0 y la 2 tendremos [V R][M V][B M]

En este caso, como tenemos 3 fichas habría que hacer tres intercambios aleatorios como el mostrado.

j) Un método str que devuelva el número de movimientos y el estado actual del Tablero, tal y como muestra el ejemplo de la primera página.

Crear un programa principal que pida al usuario que introduzca por teclado el número de fichas del Tablero y lo cree. A continuación debe rellenarlo, barajar las fichas, comprobar las conexiones entre fichas e imprimirlo. Luego irá preguntando al usuario los movimientos que quiere realizar, comprobando cada vez si todas las fichas están conectadas. En caso afirmativo terminará, si no, volverá a pedir un movimiento (debe comportarse como el ejemplo de la primera página)